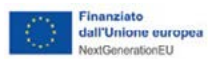

**RESKILLING**

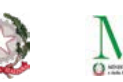

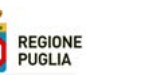

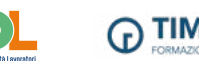

**TIME VISION** 

**Meccanica, Produzione e Manutenzione di Macchine, Impiantistica**

## Tecniche di disegno CAD D2

ID 1070

## **OBIETTIVI**

Il corso offre un percorso per apprendere a creare e visualizzare disegni 2D con elevata precisione e produttività nel campo del disegno tecnico. Attraverso l'uso di strumenti avanzati dell'interfaccia di AutoCAD, gli partecipanti impareranno a disegnare e modificare varie entità, personalizzare simboli, aggiungere quote e stampare in scala. L'attività formativa approfondirà i concetti fondamentali relativi alla progettazione di planimetrie, prospetti e sezioni bidimensionali, consentendo agli utenti di acquisire o migliorare le competenze base richieste dal mercato del lavoro nel settore del disegno tecnico digitale, sia nell'ambito manifatturiero che architettonico.

## **CONTENUTI**

- Differenze di approccio tra il disegno in su carta ed il disegno CAD.
- Ambiente Autocad, uso dei comandi e degli strumenti di base per la realizzazione del disegno tecnico.
- Impostazioni dei disegni con le autocomposizioni ed i modelli.
- Sistemi di misura, stile delle unità, fattore di scale, griglia e snap, titoli e bordi.
- Uso dei layer e dei tipi di linea.
- I sistemi di coordinate
- Disegno di oggetti: punti, linee, polilinee e linee doppie, poligoni, cerchi, archi, ellissi, anelli, spline.
- Tratteggi e riempimenti.
- Il disegno di precisione, i comandi di ausilio al disegno, Snap e griglia.
- Uso di misure e divisioni.
- Utilizzo di linee di costruzione.
- Calcolo di misure lineari ed aree.
- La modalità di visualizzazione; uso di Zoom e Pan, vista aerea.
- Selezione degli oggetti.

• Modifica delle proprietà degli oggetti. Copia, spostamento, cancellazione e disposizione in serie. Rotazione e ridimensionamento. Esplosione. Modifica di polilinee e sp-line. Modifica dei tratteggi. Cimature e raccordi.

- I comandi di testo, le gestione delle quotature.
- Aggiunta di tolleranze.
- I blocchi, le impostazioni di attributi.
- I layout, le impostazioni della stampa per stampanti e plotter.
- Realizzazione di un disegno complesso e Stampa personalizzata con didascalie ed attributi.

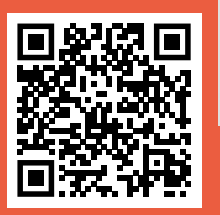

## **Livello di accesso** Diploma

**Modalità di svolgimento** in aula

Visita la pagina sul nostro sito dedicata alla misura **GOL Puglia**

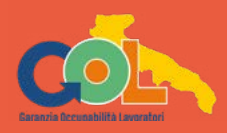

**Durata** 200 h

*Il programma è finanziato dal Piano Nazionale di Ripresa e Resilienza (PNRR), Missione 5 "Inclusione e coesione", Componente 1 "Politiche per il lavoro" Riforma 1.1 "Politiche attive del Lavoro e Formazione", finanziato dall'Unione Europea – Next Generation EU*